## CONSULTER DOSSIER (Cdap) PROFIL T5

Le service Cdap vous permet, en tant que partenaire, après la signature d'une convention et d'un contrat de service avec la Caf, de consulter les données des dossiers allocataires.

Les données proposées diffèrent d'un profil métier à un autre.

Seul l'onglet «fiche de synthèse» est disponible pour tous les partenaires.

**Profil T5 - Chargés de suivi des dossiers Rsa** : ce profil est destiné aux agents placés sous la responsabilité du président du conseil départemental (ou de l'Agence départementale d'insertion dans les Dom) chargés du suivi des dossiers Rsa.

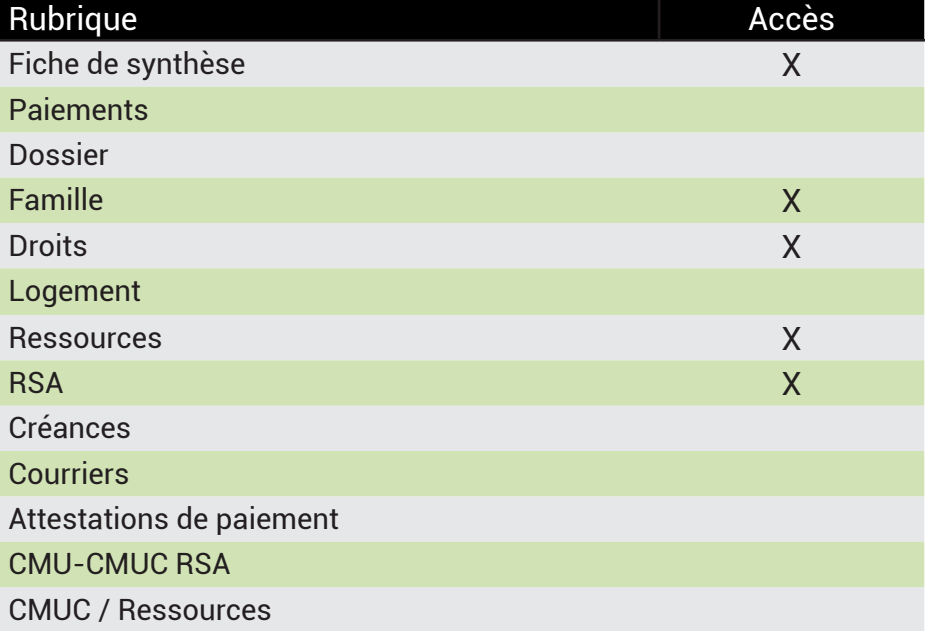

## **Se connecter à Mon Compte Partenaire**

Connectez-vous au site caf.fr et cliquez sur l'onglet « Partenaires»

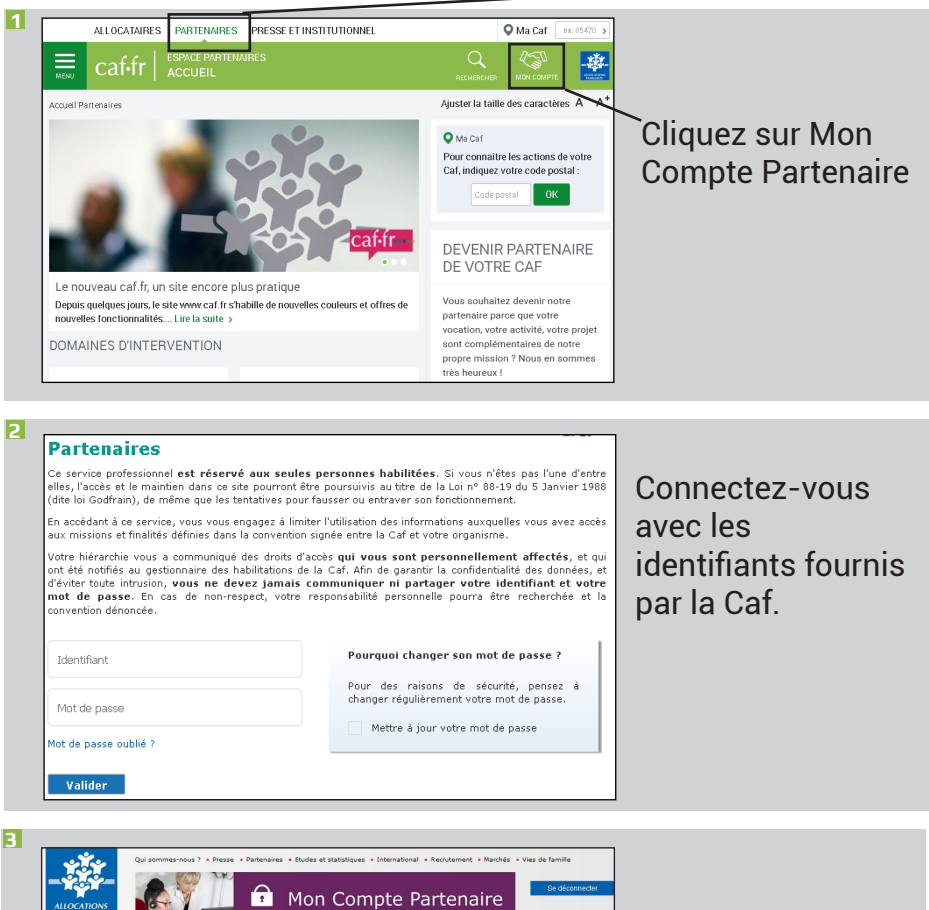

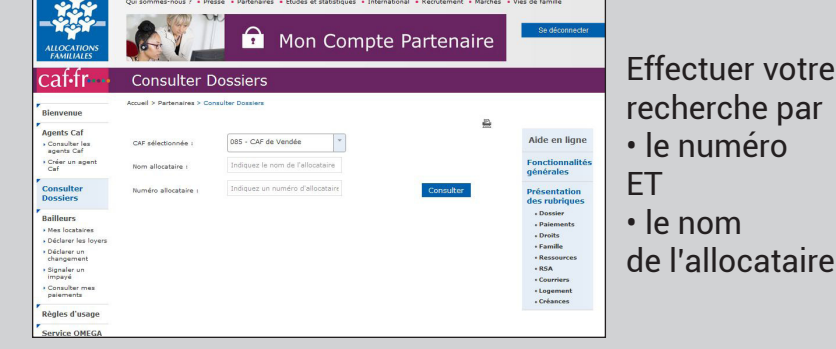